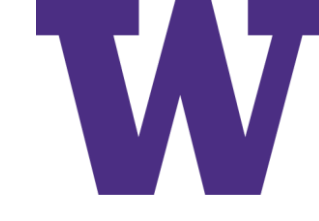

# Resampling Methods

[ddebarr@uw.edu](mailto:ddebarr@uw.edu)

2017-02-02

"Oh sure, going in that direction will totally minimize the objective function"

- -- Sarcastic Gradient Descent
- -- John Urschel, Baltimore Ravens Offensive Lineman, MIT PhD Candidate (Math)

#### Course Outline

- 1. Introduction to Statistical Learning
- 2. Linear Regression
- 3. Classification
- 4. Resampling Methods
- 5. Linear Model Selection and Regularization
- 6. Moving Beyond Linearity
- 7. Tree-Based Methods
- 8. Support Vector Machines
- 9. Unsupervised Learning
- 10.Neural Networks and Genetic Algorithms

#### Agenda

(from last week)

Hands-On Labs

(including caret)

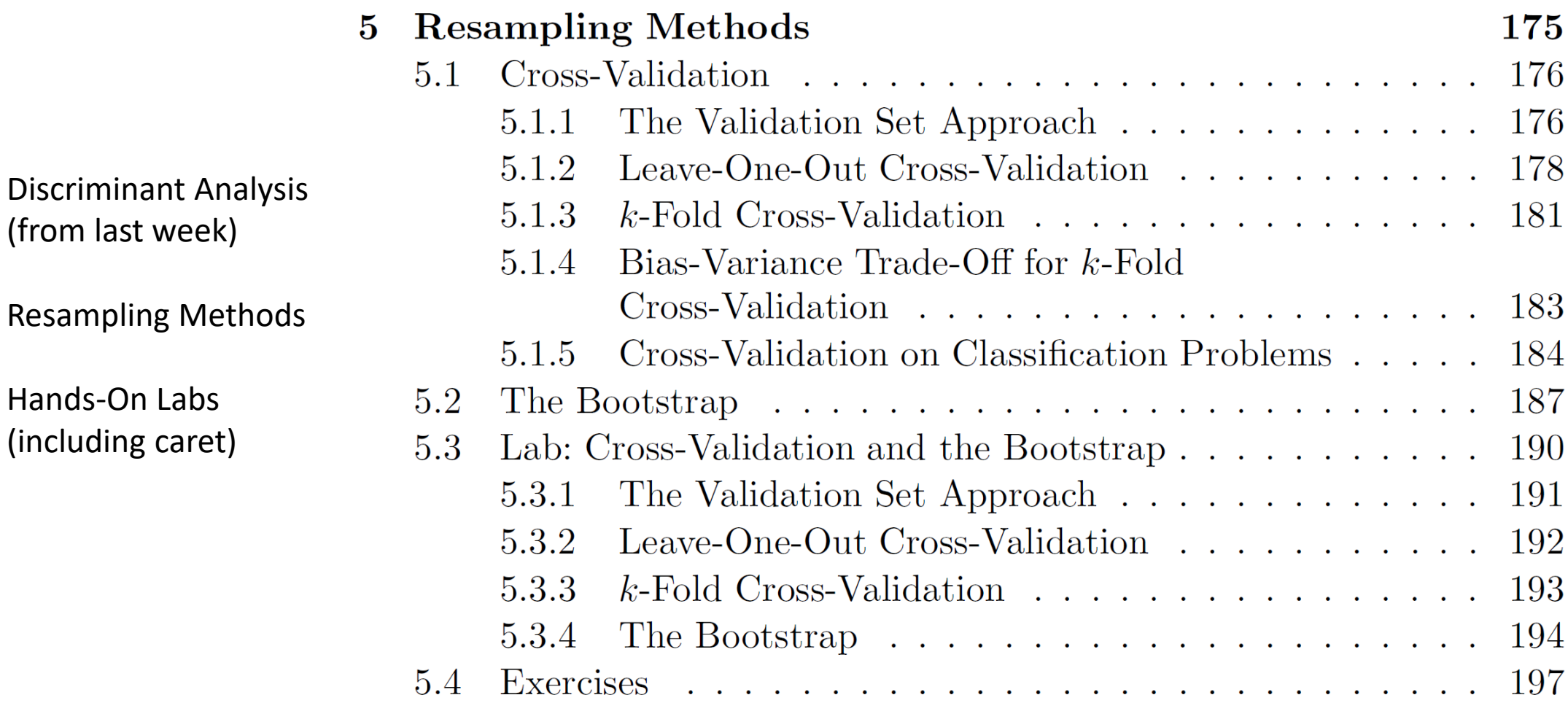

### Validation Set Approach

- Observations are randomly divided into training and validation sets
- 50/50 split can be used; but 80/20 may be more common
- Training set appears in blue; Validation set appears in beige

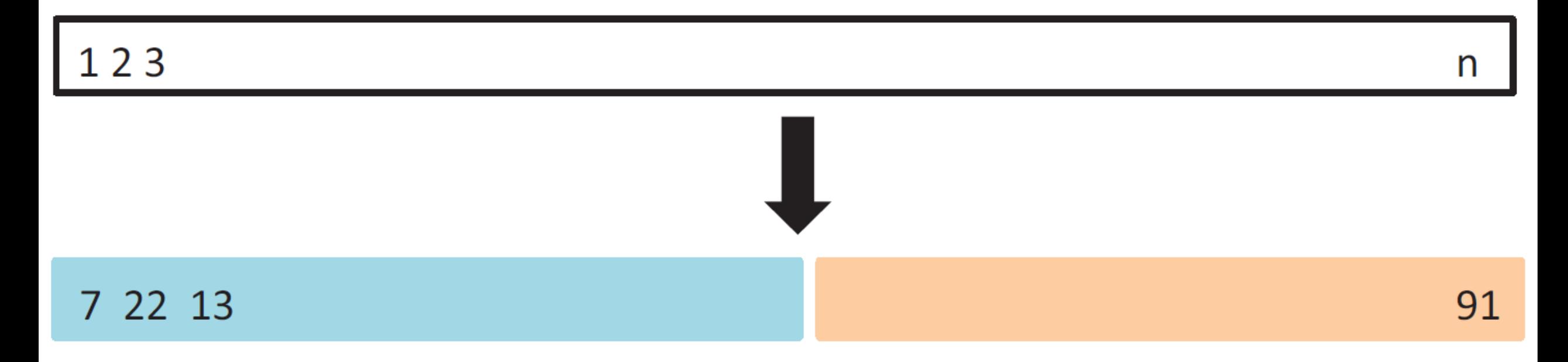

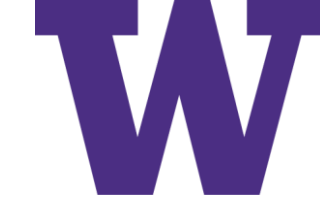

#### Repeated Validation Set Approach

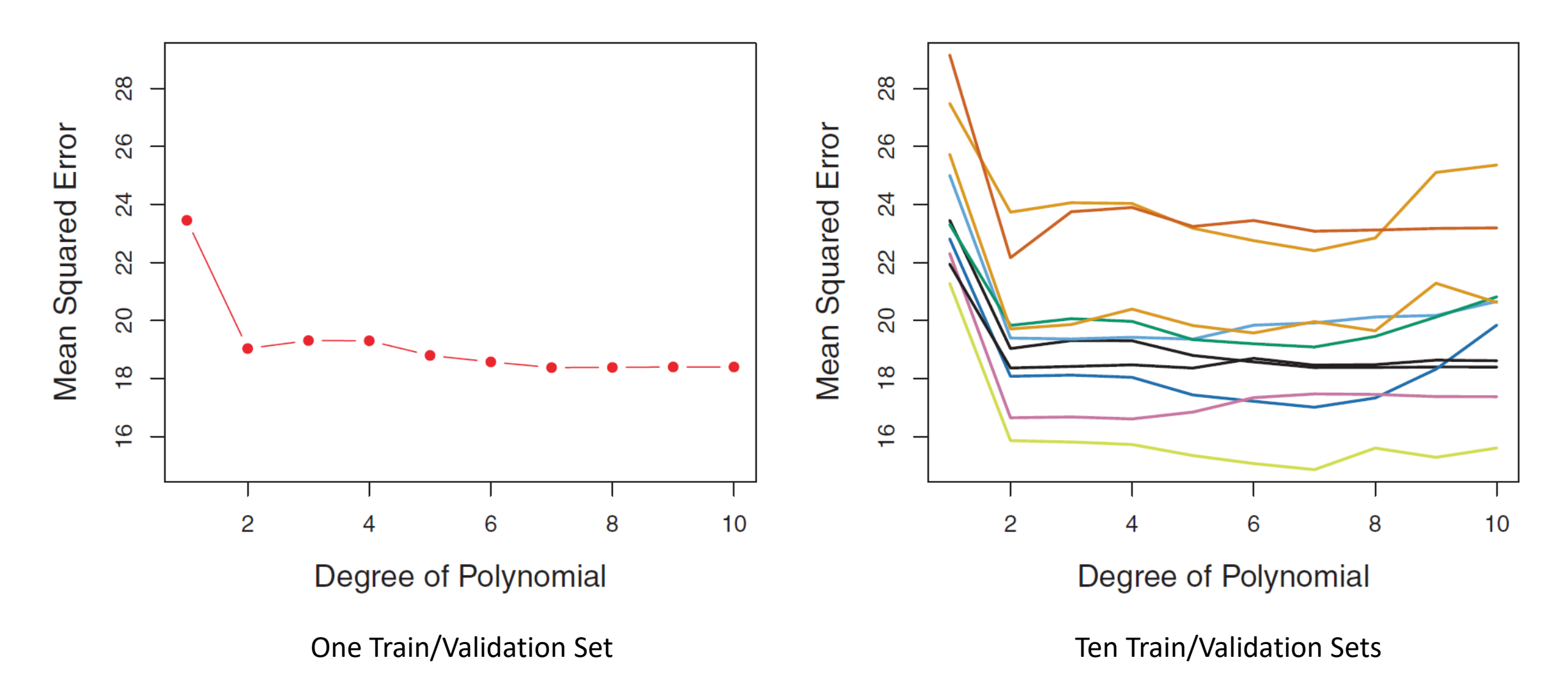

MSE Reported for Validation Set

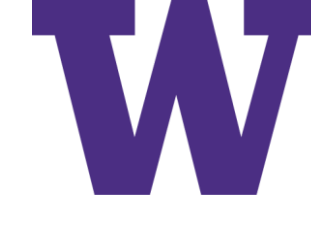

### Leave One Out Cross Validation (LOOCV)

- Each observation takes its turn as the validation set
- 'n' models are constructed; one for each validation set

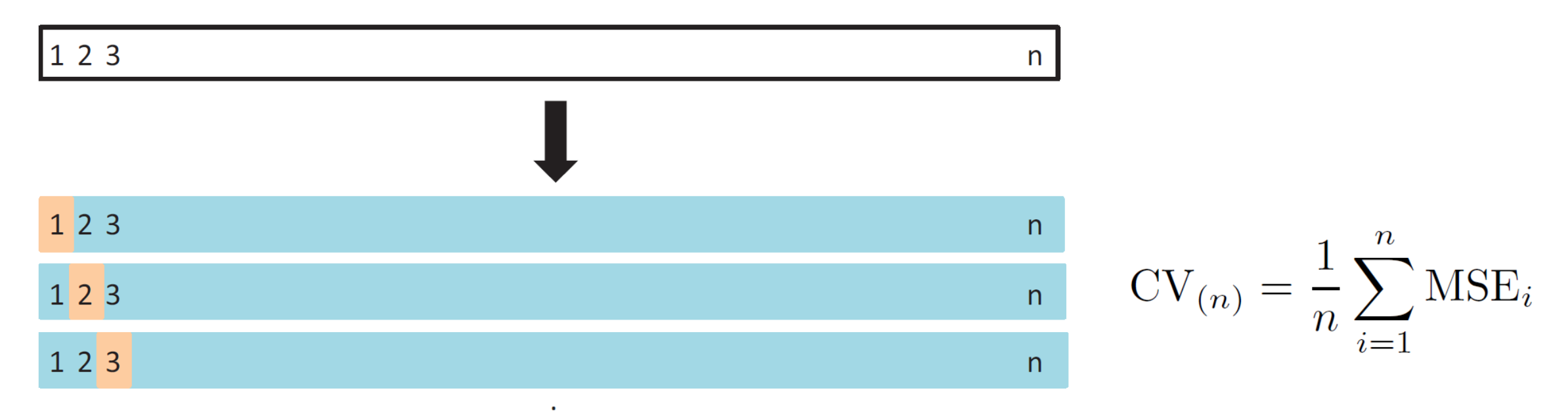

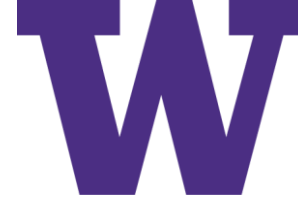

### LOOCV Short Cut for Linear Regression

- We can use the leverage statistic to turn the error estimates for the training set into a LOOCV estimate
- For multiple regression, we use the entries of the diagonal of the "projection" matrix (sometimes called the hat matrix, because it is used to derive  $\hat{y}$ )

For multiple regression, we use the entries of the diagonal of the "projection" matrix (sometimes called the hat matrix, because it is used to derive 
$$
\hat{y}
$$
)  
\n
$$
CV_{(n)} = \frac{1}{n} \sum_{i=1}^{n} \left( \frac{y_i - \hat{y}_i}{1 - h_i} \right)^2
$$
\n
$$
h_i = \frac{1}{n} + \frac{(x_i - \bar{x})^2}{\sum_{i'=1}^{n} (x_{i'} - \bar{x})^2} \qquad \qquad \mathbf{H} = \mathbf{X} (\mathbf{X}^T \mathbf{X})^{-1} \mathbf{X}^T
$$

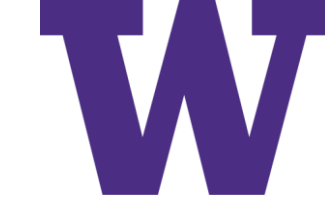

#### K-Fold Cross Validation

- Training set appears in blue; Validation set appears in beige
- 'k' models are constructed; one for each validation set

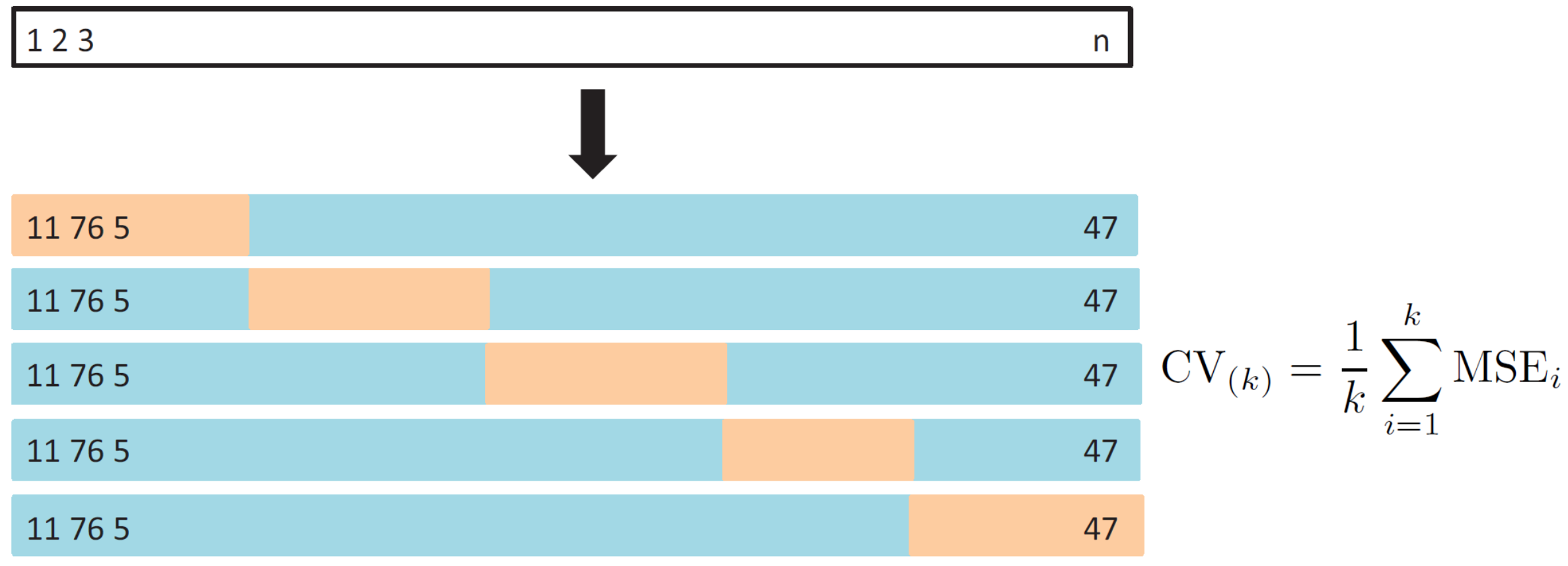

Cross Validation

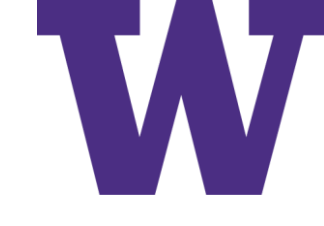

#### LOOCV versus Repeated 10-fold CV

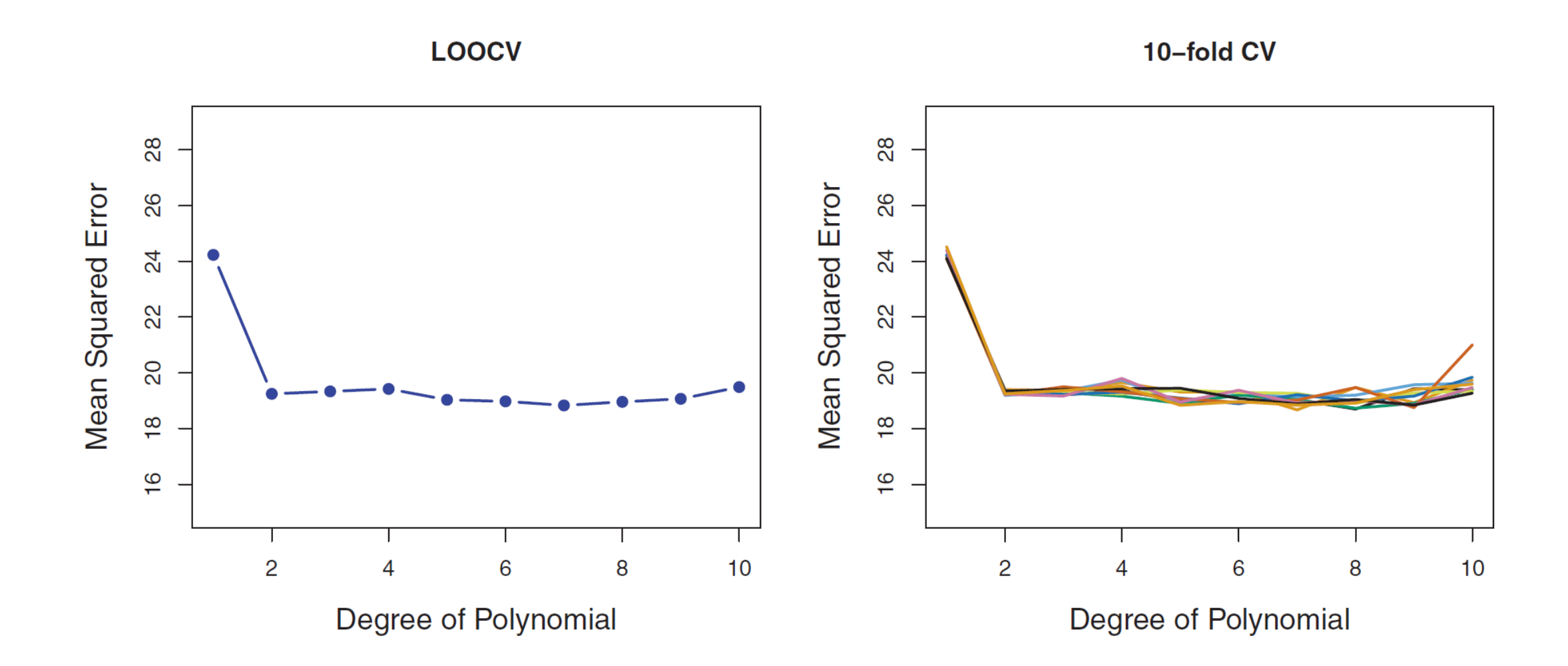

Cross Validation

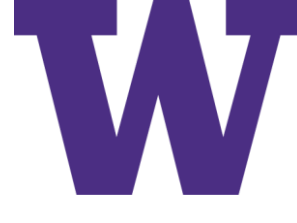

#### Cross Validation Applied to Simulated Data

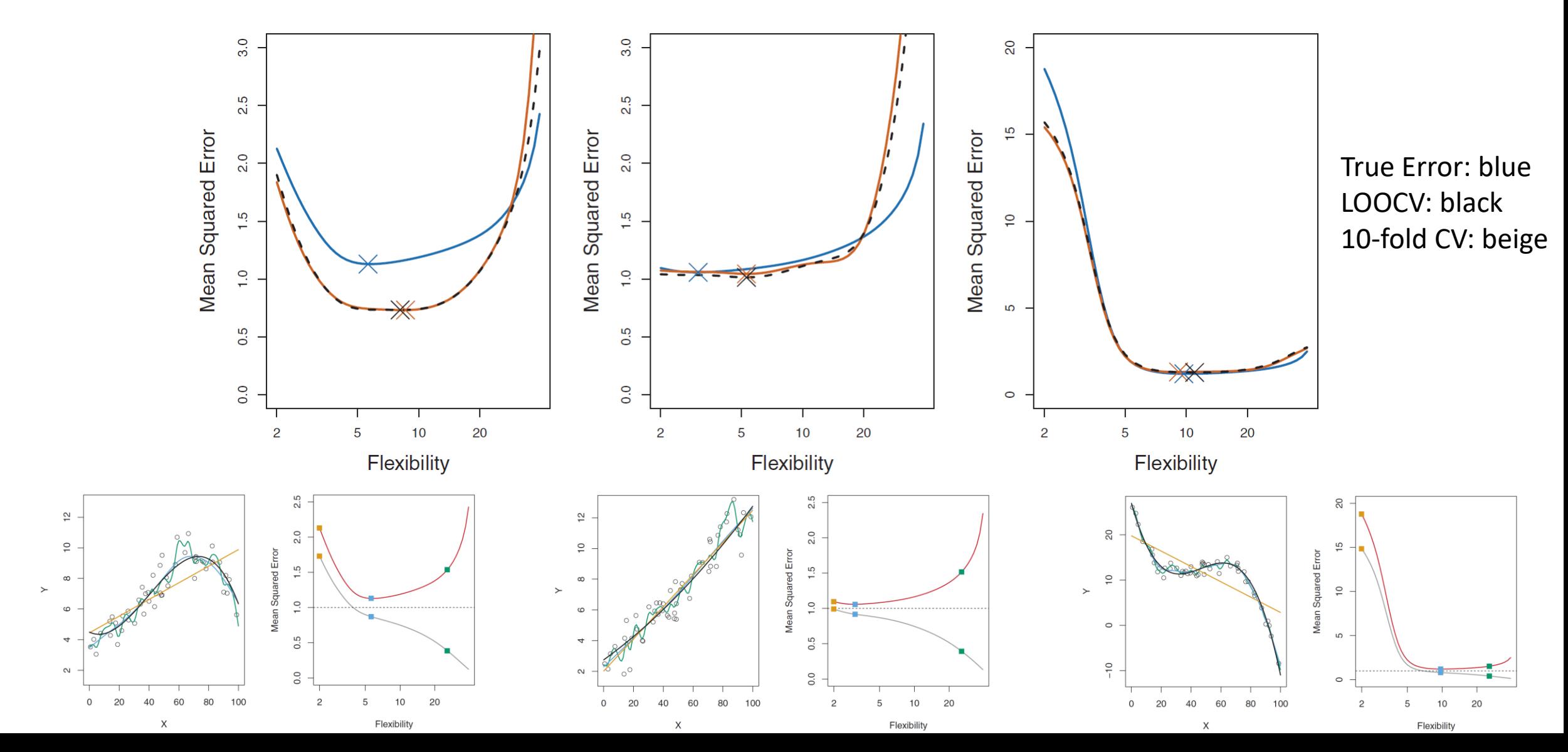

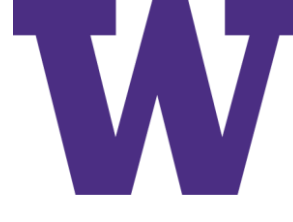

## Cross Validation for Classification Problems

•Analogous definitions apply •Example: LOOCV

$$
CV_{(n)} = \frac{1}{n} \sum_{i=1}^{n} Err_i
$$

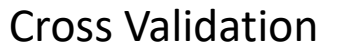

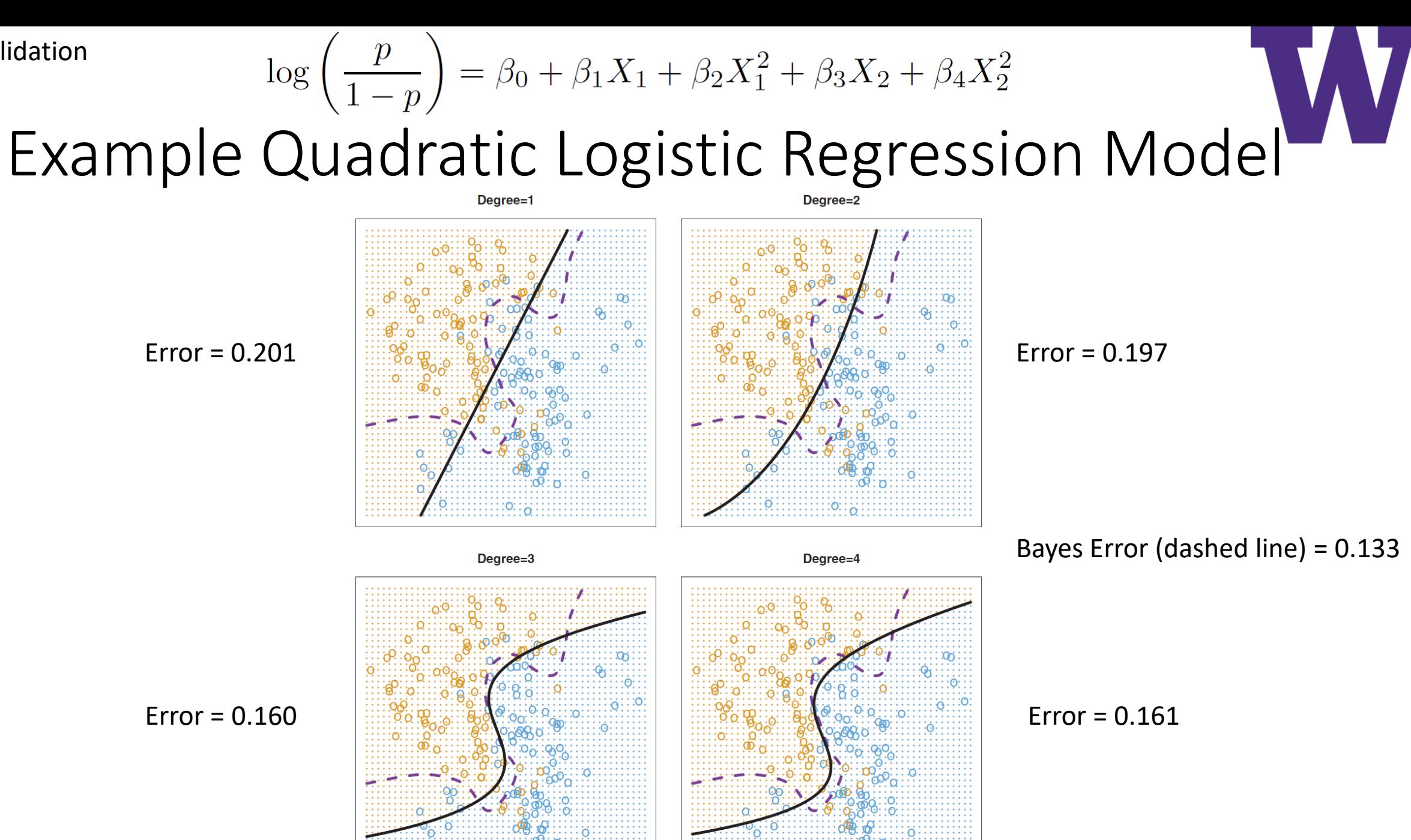

Cross Validation

#### Test versus Cross Validation versus Train Error

Error rates for simulated data from previous slide

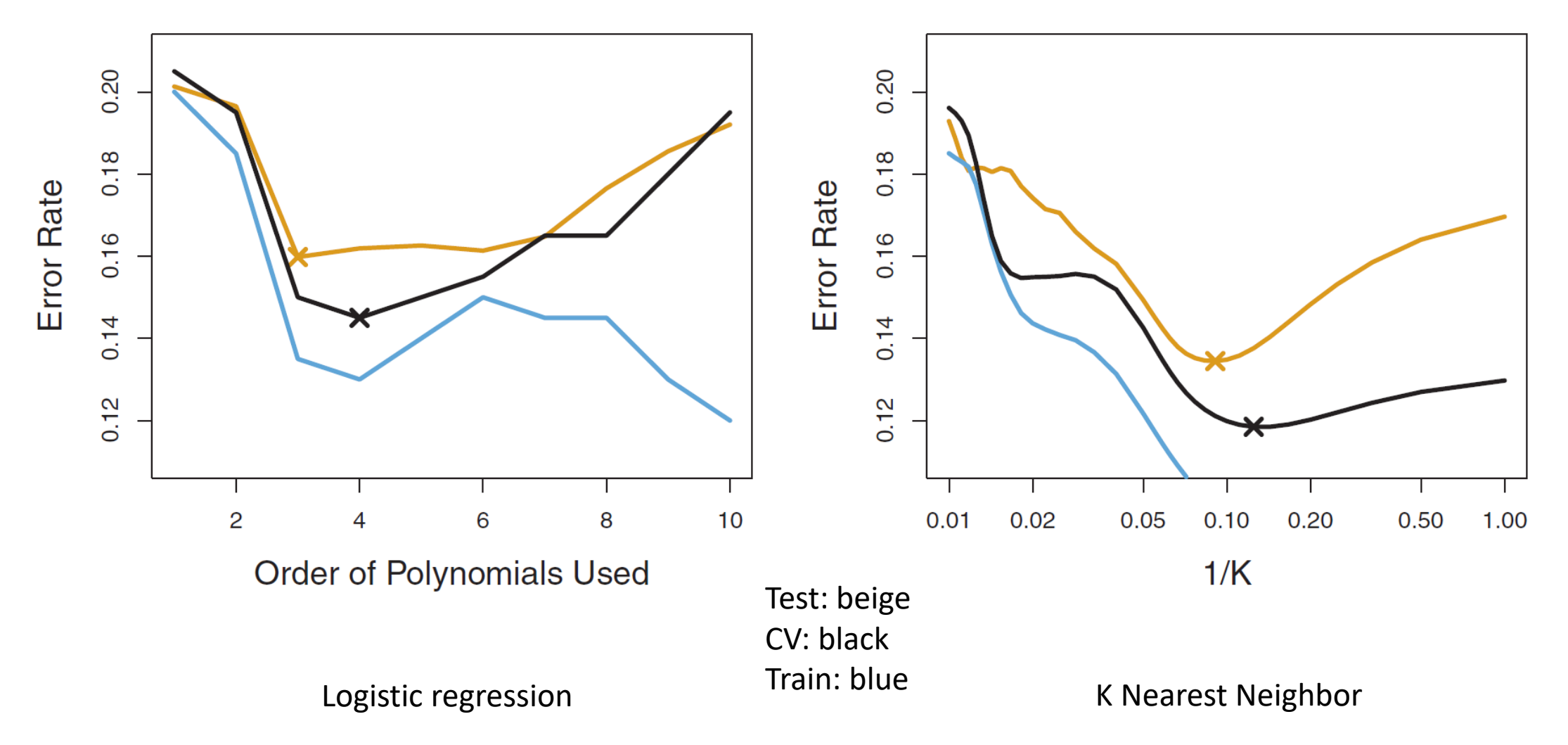

The Bootstrap

 $\alpha$  and  $\alpha$  and  $\alpha$ 

Minimizing the Variance of a Sum of Possibly Correlated Variables  $Var(\alpha X + (1 - \alpha)Y) = Var(\alpha X) + Var((1 - \alpha)Y) + 2Cov(\alpha X, (1 - \alpha)Y)$  $^{2}Var(X)+(1-\alpha)^{2}Var(Y)+2\alpha(1-\alpha)Cov(X,Y)$ by inimizing the Variance of a S<br>
dinimizing the Variables<br>  $1-\alpha)Y$ )=Var( $\alpha X$ )+Var( $(1-\alpha)Y$ )+2Cov( $\alpha X$ ,( $1-\alpha$ )<br>  $= \alpha^2Var(X)+(1-\alpha)^2Var(Y)+2\alpha(1-\alpha)Cov(X,Y)$ <br>
dient is ...<br>  $X)+(1-\alpha)^2Var(Y)+2\alpha(1-\alpha)Cov(X,Y))=2\alpha Var(X)+2$ <br>  $=2\alpha Var(X)-(2-\alpha)Var(Y)$ e Variance of a Sun<br>
iables<br>  $ar((1-\alpha)Y)+2Cov(\alpha X,(1-\alpha)Y)$ <br>  $(1-\alpha)^2 Var(Y)+2\alpha(1-\alpha)Cov(X,Y)$ <br>  $(1-\alpha)Cov(X,Y))=2\alpha Var(X)+2(1-\alpha)$ <br>  $=2\alpha Var(X)-(2-2\alpha)Var(Y)+(2)$ <br>  $2\alpha Var(X)-2Var(Y)+2\alpha Var(Y)$ The Bootstrap<br> **Minimizing the Variance of a Sum**<br> **Correlated Variables**<br>  $Var(\alpha X + (1-\alpha)Y) = Var(\alpha X) + Var((1-\alpha)Y) + 2Cov(\alpha X, (1-\alpha)Y)$ <br>  $= \alpha^2 Var(X) + (1-\alpha)^2 Var(Y) + 2\alpha (1-\alpha)Cov(X,Y)$ <br>  $\frac{\partial}{\partial \alpha} (\alpha^2 Var(X) + (1-\alpha)^2 Var(Y) + 2\alpha (1-\alpha)Cov(X,Y)) = 2\alpha Var(X) + 2(1-\alpha)E(X)$ *ng the Variance of a Sum c*<br> *var (ax)+var*((1-*a)Y)+2Cov*(*ax*,(1-*a)Y)*<br> *var*(*x)+*(1-*a)<sup>2</sup>Var*(*Y)+2a*(1-*a)Cov*(*x,Y)*<br> *var*(*Y)+2a*(1-*a)Cov*(*x,Y))=2aVar*(*x)+2*(1-*a)*(-*i*<br> *=2aVar*(*x)-*(2-2*a)Va*<br>
entequal Minimizing the Variance of a Sum of Possibly<br>
Correlated Variables<br>  $\alpha X + (1-\alpha)Y) = Var(\alpha X) + Var((1-\alpha)Y) + 2Cov(\alpha X, (1-\alpha)Y)$ <br>
the gradient is ...  $= \alpha^2 Var(X) + (1-\alpha)^2 Var(Y) + 2\alpha(1-\alpha)Cov(X,Y)$ <br>  $= 2\alpha Var(X) + (1-\alpha)^2 Var(Y) + 2\alpha(1-\alpha)Cov(X,Y) = 2\alpha Var(X) + 2(1-\alpha)($ zing the Variance of a Sum of Possibly<br>
ted Variables<br>
var(ax)+var((1-a)r)+2Cov(ax,(1-a)r)<br>
a<sup>2</sup>var(x)+(1-a)<sup>2</sup>var(r)+2a(1-a)Cov(x,r)<br>
<sup>2</sup>var(r)+2a(1-a)Cov(x,r))=2avar(x)+2(1-a)(-1)var(r)+(2-4a)Cov(x,r)<br>
=2avar(x)-(2-2a)v Vinimizing the Variance of a Sum of Possibly<br>
Correlated Variables<br>  $+(1-\alpha)Y) = Var(\alpha X) + Var((1-\alpha)Y) + 2Cov(\alpha X, (1-\alpha)Y)$ <br>  $= \alpha^2Var(X) + (1-\alpha)^2Var(Y) + 2\alpha(1-\alpha)Cov(X,Y)$ <br>  $= 2\alpha Var(X) + (1-\alpha)^2Var(Y) + 2\alpha(1-\alpha)Cov(X,Y)$ <br>  $= 2\alpha Var(X) - (2-2\alpha)Var(Y) + (2-4\alpha)Cov(X,Y)$ <br> izing the Variance of a Sum of Possibly<br>
ated Variables<br>  $= \frac{var(\alpha X) + Var((1-\alpha)Y) + 2Cov(\alpha X,(1-\alpha)Y)}{var(X) + (1-\alpha)^2 Var(Y) + 2\alpha(1-\alpha)Cov(X,Y)}$ <br>  $= \frac{\alpha^2 Var(X) + (1-\alpha)^2 Var(Y) + 2\alpha(1-\alpha)Cov(X,Y)}{2\alpha Var(X) - (2-2\alpha)Var(Y) + (2-4\alpha)Cov(X,Y)}$ <br>  $= \frac{2\alpha Var(X) - (2-2\alpha)Var(Y) + (2-4\$  $\big(\alpha^2Var(X) + (1-\alpha)^2Var(Y) + 2\alpha(1-\alpha)Cov(X,Y)\big) = 2\alpha Var(X) + 2(1-\alpha)(-1)Var(Y) + (2-4\alpha)Cov(X,Y)$ Minimizing the Variance of a Sum of Possibly<br>
Correlated Variables<br>  $\alpha x + (1-\alpha)x$  =  $\alpha x(\alpha x) + \alpha x((1-\alpha)x) + 2\alpha \alpha (x \alpha x)(1-\alpha)x$ <br>
he gradient is...<br>  $\alpha^2 \alpha x(x) + (1-\alpha)^2 \alpha x(x) + 2\alpha (1-\alpha) \alpha x(x)$ <br>  $\alpha^2 \alpha x(x) + (1-\alpha)^2 \alpha x(x) + 2\alpha (1-\alpha) \alpha x(x) + 2(1$ *Varian*<br> *Variance of a Sum of Possibly*<br> *Var* Correlated Variables<br>  $X+(1-\alpha)Y$ )= $Var(\alpha X)+Var((1-\alpha)Y)+2Cov(\alpha X,(1-\alpha)Y)$ <br>  $Y_{\text{regradient is}} = \alpha^2Var(X)+(1-\alpha)^2Var(Y)+2\alpha(1-\alpha)Cov(X,Y)$ <br>  $Var(X)+(1-\alpha)^2Var(Y)+2\alpha(1-\alpha)Cov(X,Y)$ <br>  $Var(X)-(2-2\alpha)Var(Y)+(2-4\alpha)Cov(X,Y)$ <br>  $Var(X)+(1-\alpha)^2Var(Y$ Bootstrap<br>
Minimizing the Variance of a Sum of Possibly<br>
Correlated Variables<br>  $\frac{c}{(aX + (1-a)Y)} = \frac{Var(aX) + Var((1-a)Y) + 2Cov(aX,(1-a)Y)}{Var(X) + (1-a)^2Var(Y) + 2a(1-a)Cov(X,Y)}$ <br>
the gradient is ...<br>  $\frac{a^2Var(X) + (1-a)^2Var(Y) + 2a(1-a)Cov(X,Y)}{2\alpha^2Var(X) + (1-a)^2$  $\partial$  ( 2) imizing the Variance of a Sum of Possibly<br>
related Variables<br>  $\alpha(Y) = \frac{\alpha^2 Var(X) + Var((1-\alpha)Y) + 2Cov(\alpha X.(1-\alpha)Y)}{Var(Y) + 2\alpha(1-\alpha)Cov(X,Y)}$ <br>  $= \frac{\alpha^2 Var(X) + (1-\alpha)^2 Var(Y) + 2\alpha(1-\alpha)Cov(X,Y)}{Var(Y) + 2\alpha(1-\alpha)Cov(X,Y)} = \frac{2\alpha Var(X) + 2(1-\alpha)(-1)Var(Y) + (2-4\alpha)Cov(X,Y)}{2\alpha Var(X$  $\partial \alpha$ <sup> $\vert$ </sup> … so the gradient is … ariance of a Sum of Possibly<br>  $\begin{aligned} \text{ariance of a Sum of } & \text{Poss}(\mathcal{V}) \leq \begin{cases} -\alpha & \text{if } 2 & \text{if } 2 & \text{if } 2 & \text{if } 2 & \text{if } 2 & \text{if } 2 & \text{if } 2 & \text{if } 2 & \text{if } 2 & \text{if } 2 & \text{if } 2 & \text{if } 2 & \text{if } 2 & \text{if } 2 & \text{if } 2 & \text{if } 2 & \text{if } 2 & \text{if } 2 & \text{if } 2$ ariance of a Sum of Possibly<br>
les<br>
a)r)+2Cov(ax,(1-a)r)<br>
var(r)+2a(1-a)Cov(x,r)<br>
:ov(x,r))=2avar(x)+2(1-a)(-1)var(r)+(2-4a)Cov(x,r)<br>
=2avar(x)-(2-2a)var(r)+(2-4a)Cov(x,r)<br>
avar(x)-(2-2a)var(r)+(2-4a)Cov(x,r)=0<br>
avar(x)-2v cov(ax,(1-a)r)<br>
cov(ax,(1-a)r)<br>
2a(1-a)Cov(x,r)<br>
=2aVar(x)+2(1-a)(-1)Var(r)+(2-4a)Cov(x,r)<br>
=2aVar(x)-(2-2a)Var(r)+(2-4a)Cov(x,r)<br>
-(2-2a)Var(r)+(2-4a)Cov(x,r)=0<br>
-2Var(r)+2aVar(r)+2Cov(x,r)=4aCov(x,r)=0<br>
+2aVar(r)-4aCov(

... solving for  $\alpha$  when gradient equals 0 ...

$$
Variance of a Sum of Possibly
$$
\n
$$
log_{1-\alpha}Y) + 2Cov(\alpha X,(1-\alpha)Y)
$$
\n
$$
V = 2Cov(\alpha X, (1-\alpha)Y)
$$
\n
$$
Cov(X,Y) = 2\alpha Var(X) + 2(1-\alpha)(-1)Var(Y) + (2-4\alpha)Cov(X,Y)
$$
\n
$$
= 2\alpha Var(X) - (2-2\alpha)Var(Y) + (2-4\alpha)Cov(X,Y)
$$
\n
$$
2\alpha Var(X) - (2-2\alpha)Var(Y) + (2-4\alpha)Cov(X,Y) = 0
$$
\n
$$
2\alpha Var(X) - 2Var(Y) + 2\alpha Var(Y) + 2Cov(X,Y) - 4\alpha Cov(X,Y) = 0
$$
\n
$$
2\alpha Var(X) + 2\alpha Var(Y) - 4\alpha Cov(X,Y) = 2Var(Y) - 2Cov(X,Y)
$$
\n
$$
\alpha Var(X) + \alpha Var(Y) - 2\alpha Cov(X,Y) = Var(Y) - Cov(X,Y)
$$
\n
$$
\alpha (Var(X) + Var(Y) - 2Cov(X,Y)) = Var(Y) - Cov(X,Y)
$$
\n
$$
\alpha = \frac{Var(Y) - Cov(X,Y)}{Var(X) + Var(Y) - 2Cov(X,Y)}
$$

The Bootstrap

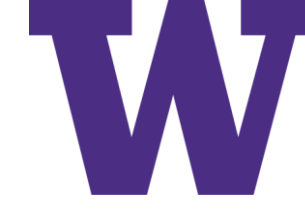

#### Simulated Data Sets

 $\alpha$  is the proportion of money to be invested in  $X$  to minimize the variance of the return (risk)

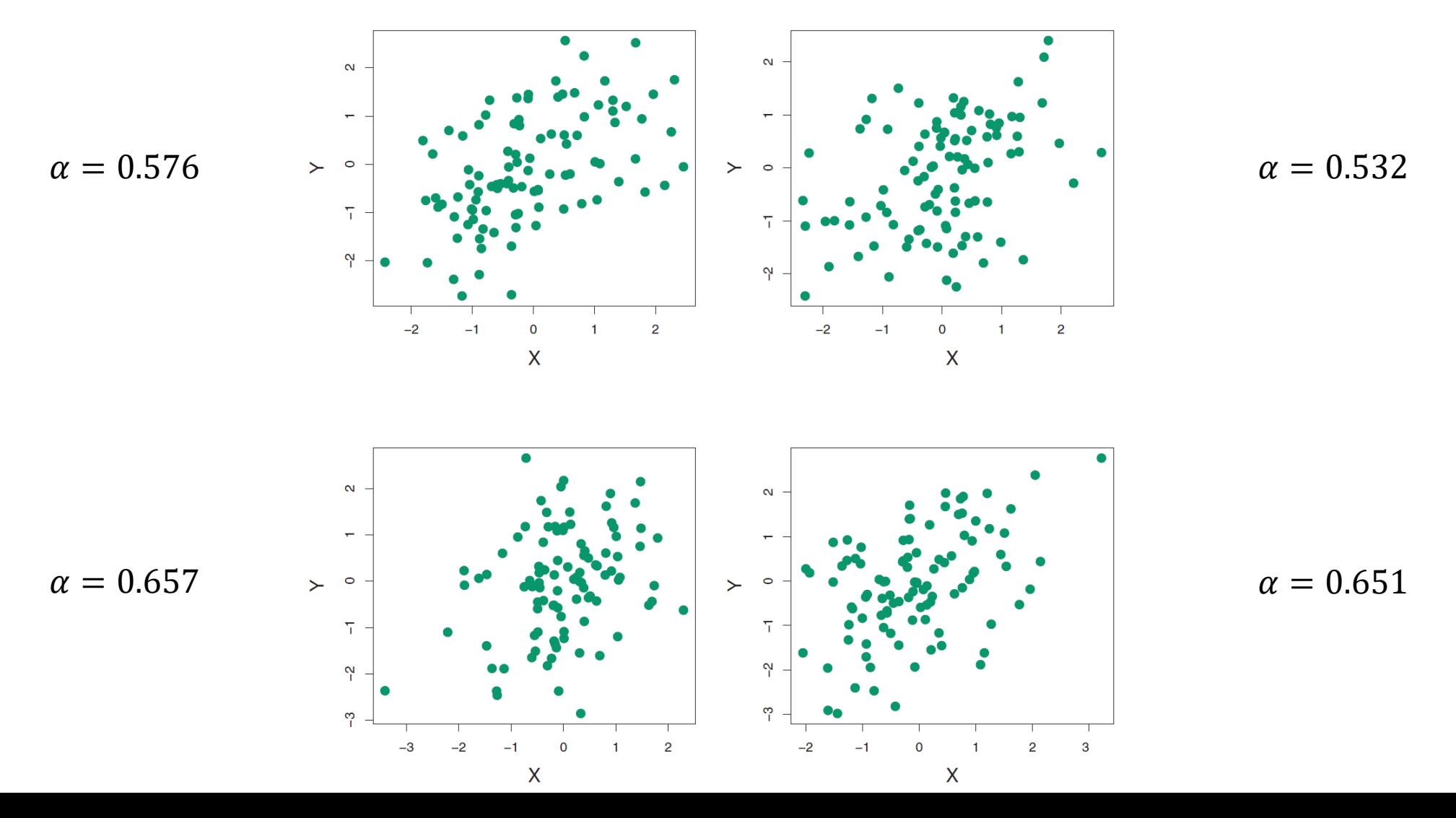

### Mean and Standard Deviation of  $\alpha$  Estimates for 1000 Samples of 100 Simulated Returns

$$
\bar{\alpha} = \frac{1}{1,000} \sum_{r=1}^{1,000} \hat{\alpha}_r = 0.5996
$$

$$
\sqrt{\frac{1}{1,000 - 1} \sum_{r=1}^{1,000} (\hat{\alpha}_r - \bar{\alpha})^2} = 0.083
$$

Unfortunately, they did \*not\* share the parameters used to generate the samples.  $\odot$ I say we grab torches and pitch forks, then head over to the statistics department. Who's with me?  $\odot$ Maybe they're just trying to prep us: we can't handle the truth [we won't know the truth for real data].

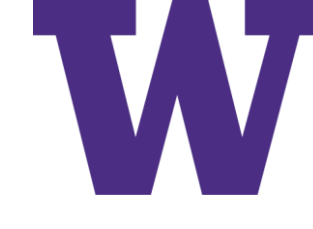

#### Simulated Values versus Bootstrap Values

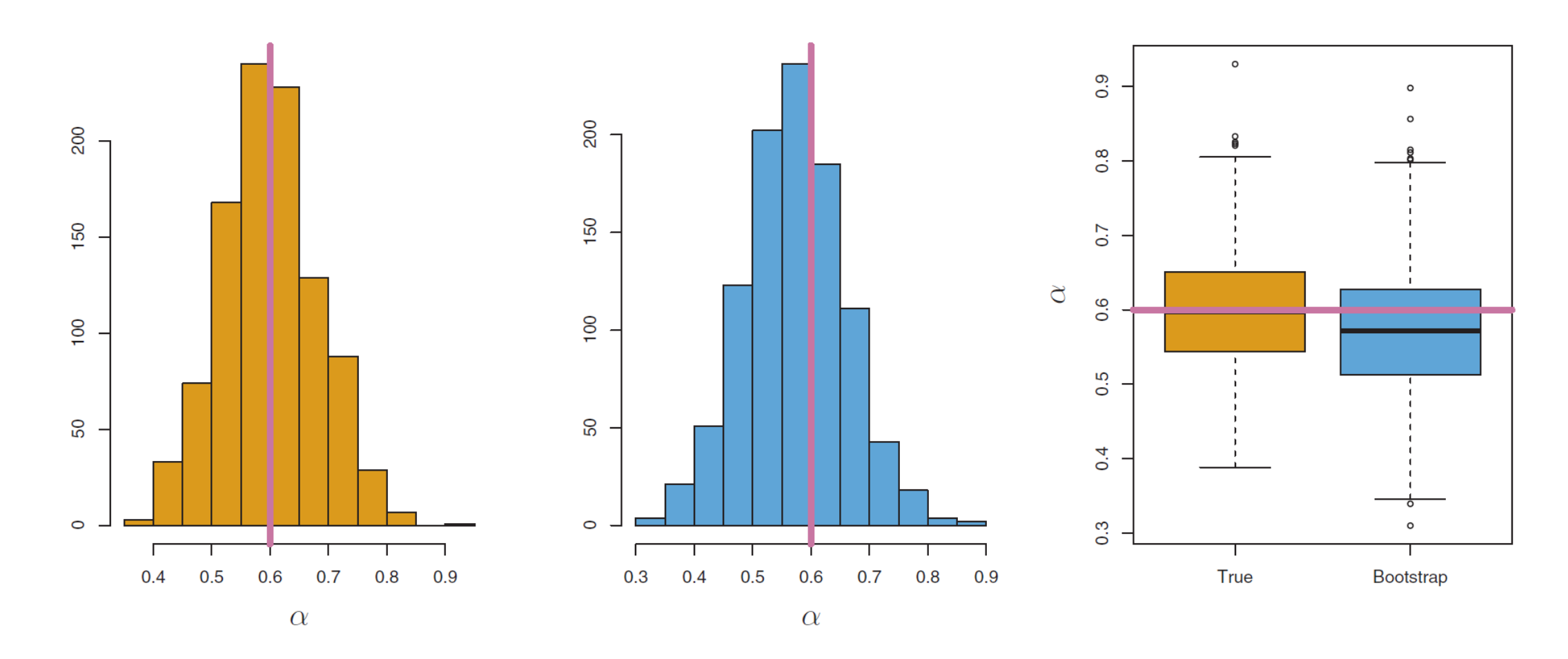

Simulated Data (based on True parameters)

Bootstrap Samples

The Bootstrap

#### The Bootstrap: Quantifying Uncertainty via Standard Error

Notice that the "Standard Error" is simply the standard deviation of the alpha values from the bootstrap samples!

$$
SE_B(\hat{\alpha}) = \sqrt{\frac{1}{B-1} \sum_{r=1}^{B} \left( \hat{\alpha}^{*r} - \frac{1}{B} \sum_{r'=1}^{B} \hat{\alpha}^{*r'} \right)^2}.
$$

#### Bootstrap Sample

A bootstrap sample of a data set of 'n' observations is created by drawing 'n' random samples from the data set \*with\* replacement

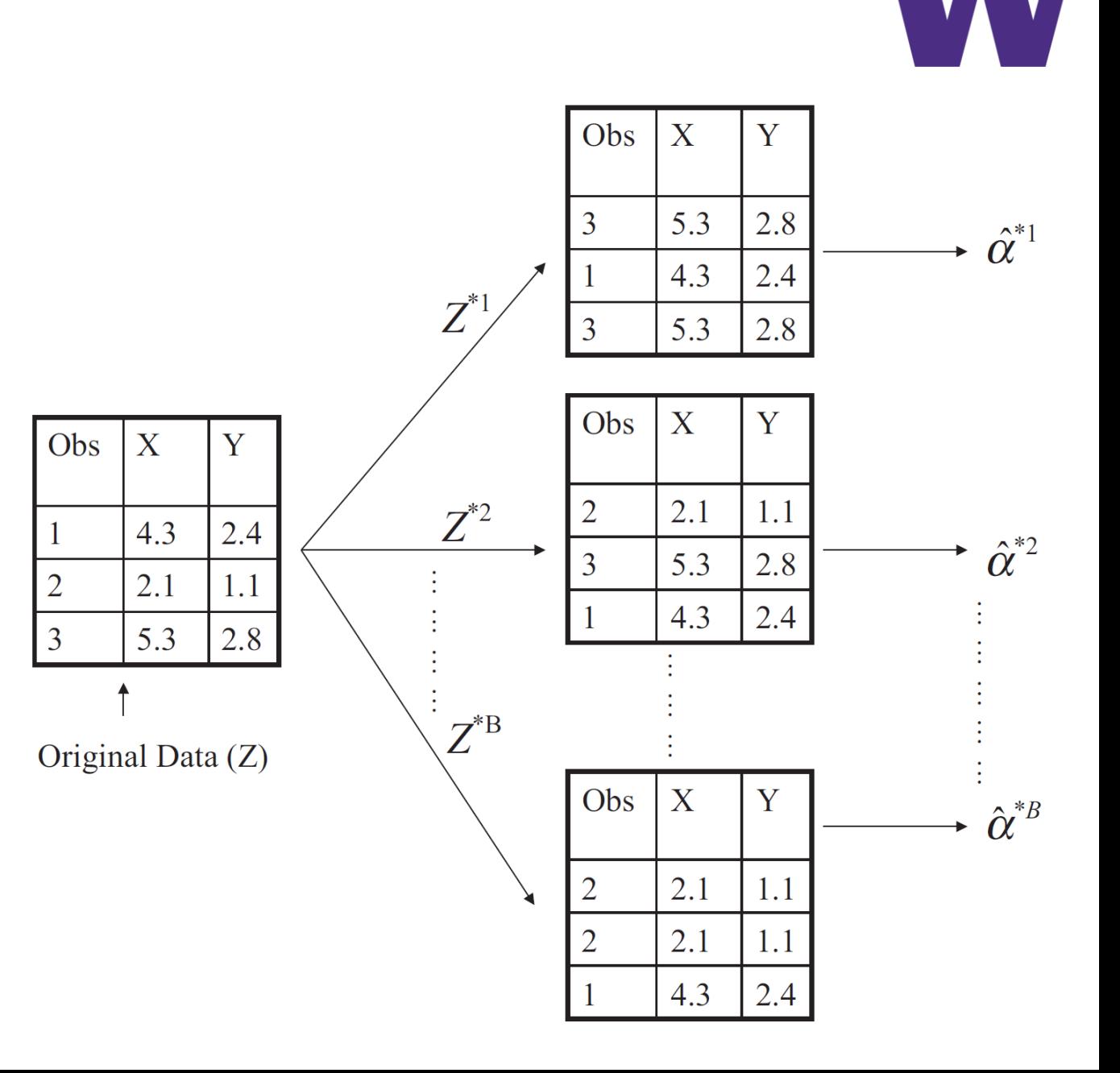

#### Yet Another Example

#### How do we compute a 95% confidence interval for correlation?

One way …

```
library(MASS)
X = mvrnorm(1000, mu = c(0, 0), Sigma = matrix(c(9, -4.5, -4.5, 4), nrow=2))
```

```
Pearson.Correlation.Confidence.Interval = function(vector1, vector2, confidence = 0.95) {
  z = qnorm(1 - (1 - confidence) / 2)n = length(vector1)r = \text{cov}(\text{vector1}, \text{vector2}) / (\text{sd}(\text{vector1}) * \text{sd}(\text{vector2}))return(tanh(atanh(r) + z * c(-1, 0, 1) * sqrt(1 / (n - 3))))
}
```
Is there an easier way?

[maybe you need to understand uncertainty for some business metric]

library(boot) Pearson.Correlation = function(X, index) { return(cov(X[index,1], X[index,2]) / (sd(X[index,1]) \* sd(X[index,2]))) } boot.ci(boot(X, statistic = Pearson.Correlation, R = 10000), conf = 0.95, type="bca")

plot(selection)

#### Repeated 5 Fold Cross Validation via CARET

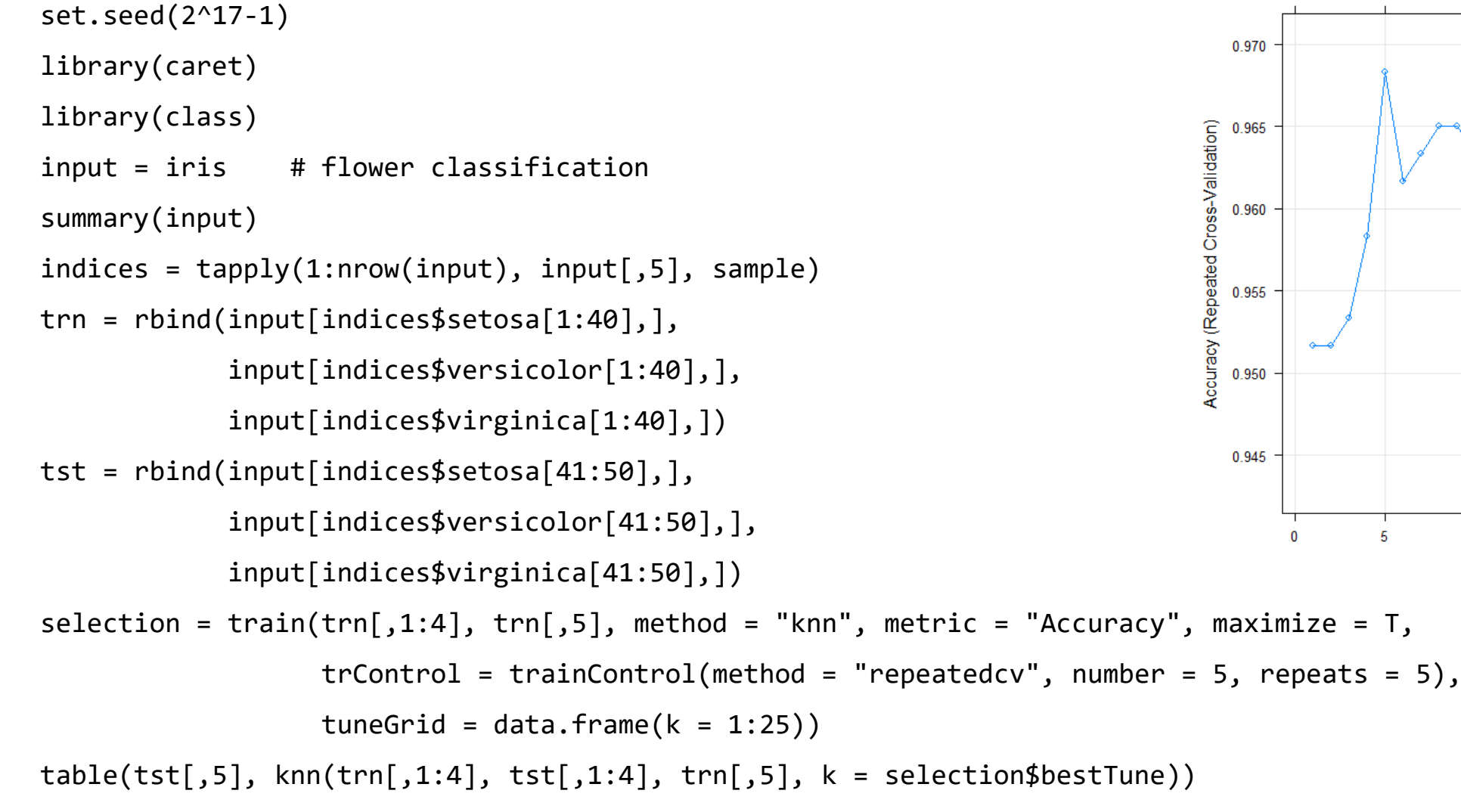

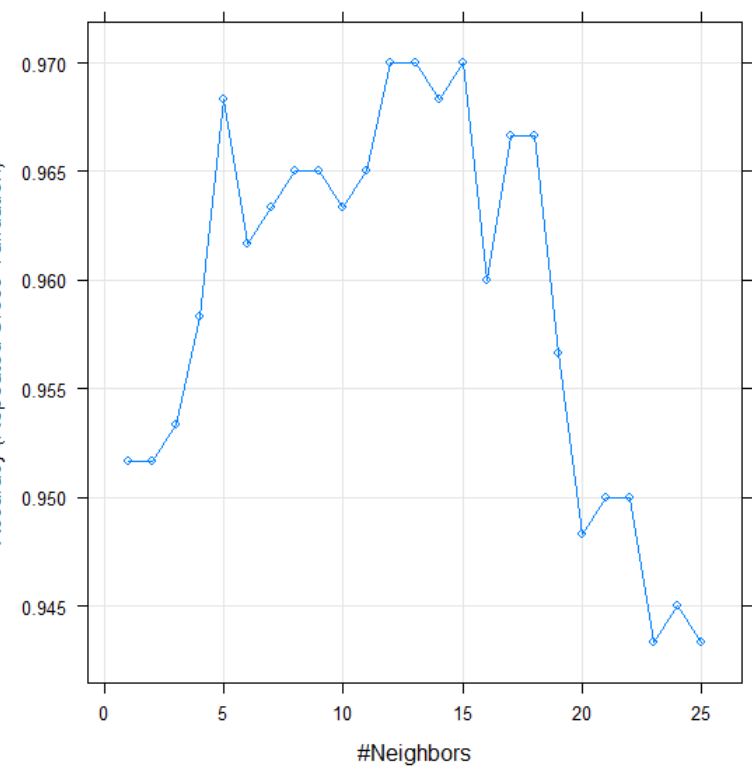

#### Agenda

(from last week)

Hands-On Labs

(including caret)

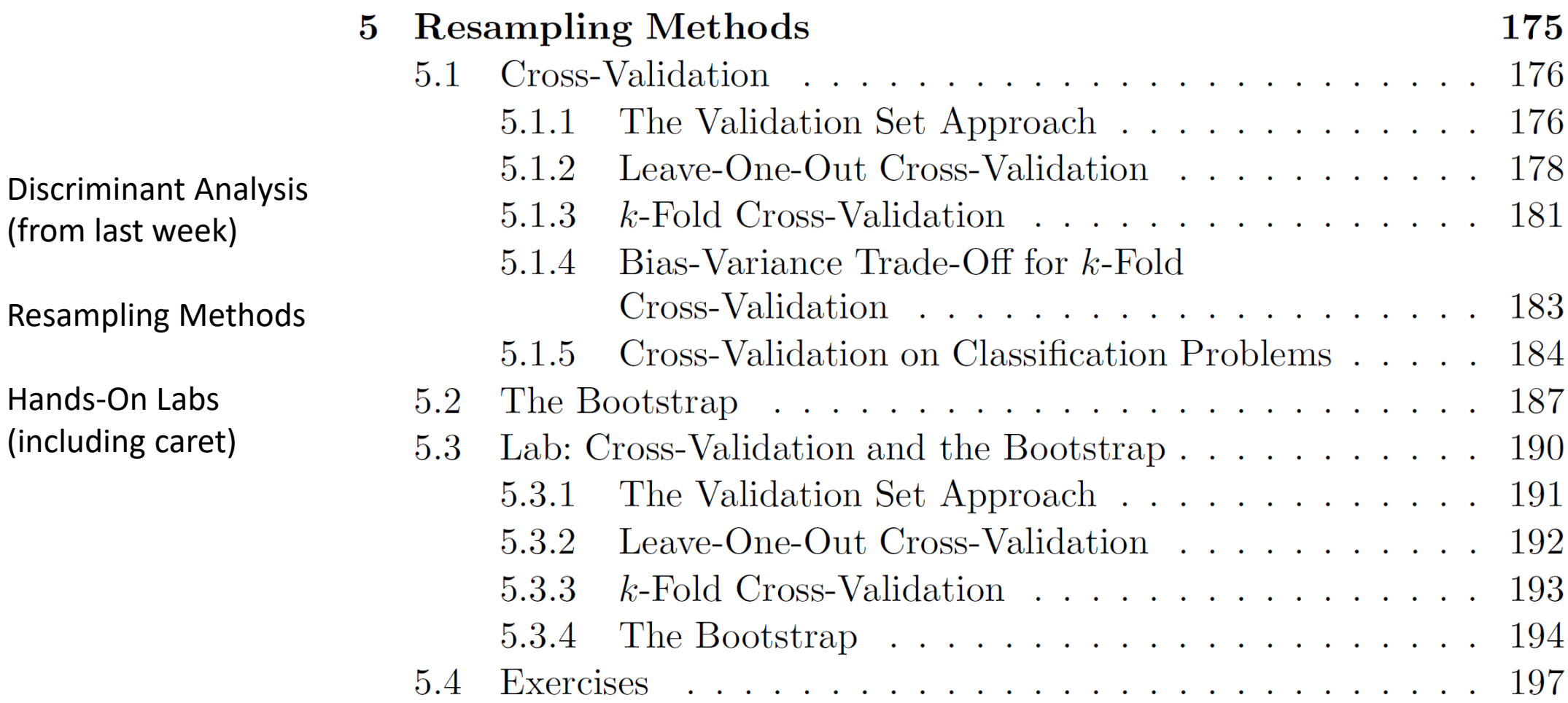